SDGs 達成に向けた宣言書(要件1)

令和5年8月18日

- 住 所 愛媛県新居浜市西泉町9番18号
- 企業名 株式会社 前川

代表者 代表取締役 三木 秀和

当社は、SDGsの内容を理解し、SDGs 達成に向けた方針及び取組を下記のとおり宣言します。

記

## SDGs 達成に向けた経営方針等

当社は、グローバルな視野で事業を展開し、ユニフォームのリサイクルや涂上国における労働環境 の改善を含め、環境·社会·経済の3分野において持続可能な社会の実現に向けた取り組みを行 います。

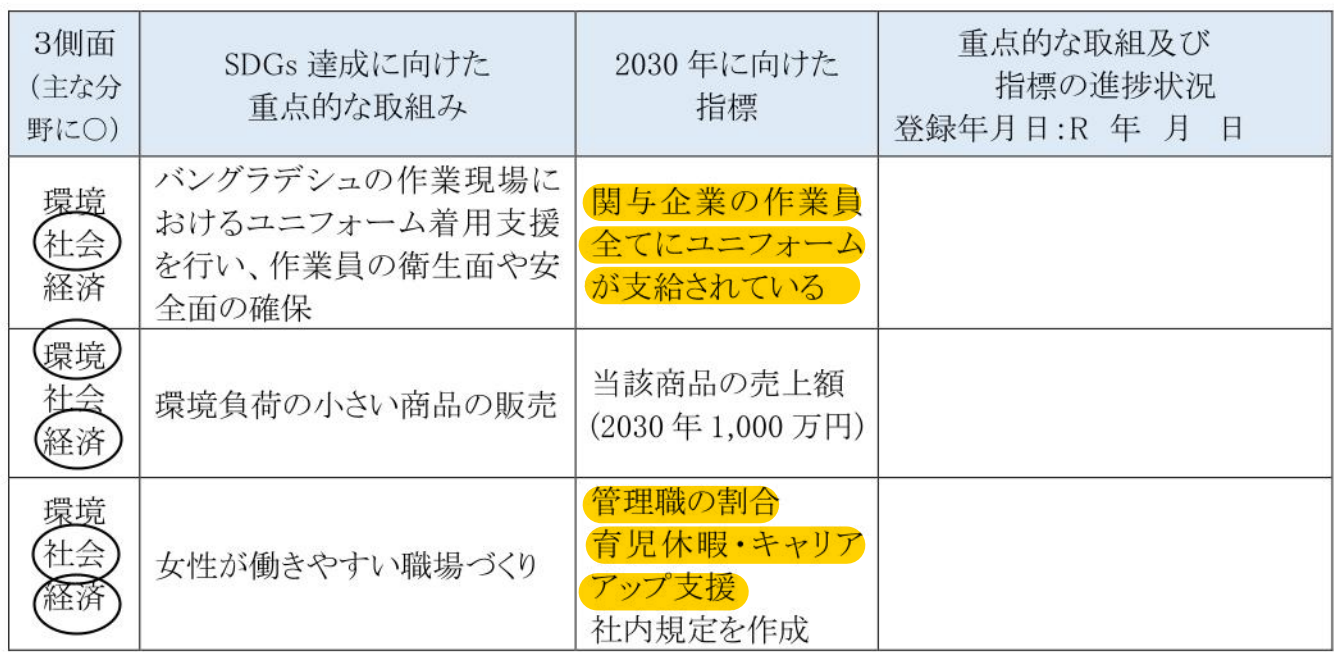

【記載留意点】

- ・上記については「SDGs 達成に向けた経営方針等」を記載いただくとともに、(様式第3号)「SDGs 達成に向けた具体的な取組」(要件2)に記載いただいた取組を踏まえ、「SDGs 達成に向けた重 点的な取組」を記載してください。
- ・指標は、原則として数値目標を記載してください。
- ・「環境」、「社会」、「経済」の3側面の全てについて重点的な取組を記載してください。なお取組 が複数の分野にまたがる場合は、それぞれの分野に「〇」をしてください。
- ・重点的な取組及び指標の進捗状況については、新規登録時は記入不要です。
- ・重点的な取組及び指標の進捗状況については、年1回以上進捗管理を行い、状況を記載して ください。